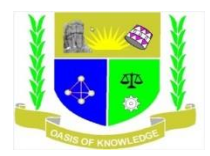

## **JARAMOGI OGINGA ODINGA UNIVERSITY OF SCIENCE AND TECHNOLOGY SCHOOL OF INFORMATICS AND INNOVATIVE SYSTEMS UNIVERSITY EXAMINATIONS FOR THE DEGREE OF BACHELOR OF EDUCATION WITH I.T 1 STYEAR ,2ND SEMESTER 2016/17 ACADEMIC YEAR NAMBALE LEARNING CENTRE**

**COURSE CODE:** SCS 114 **COURSE UNIT:** INTRODUCTION TO SPREADSHEET AND DATABASE **EXAM VENUE: NAMBALE CAMPUS STREAM: B.ED DATE: DECEMBER, 2016 TIME: 2 HOURS**

Instructions

1. Answer question one (compulsory) and any other two questions

2. Candidates are advised not to write on the question paper

3. Candidates must hand in their answer booklets to the invigilator while in the examinations room

## **Question #1 [30 marks]**

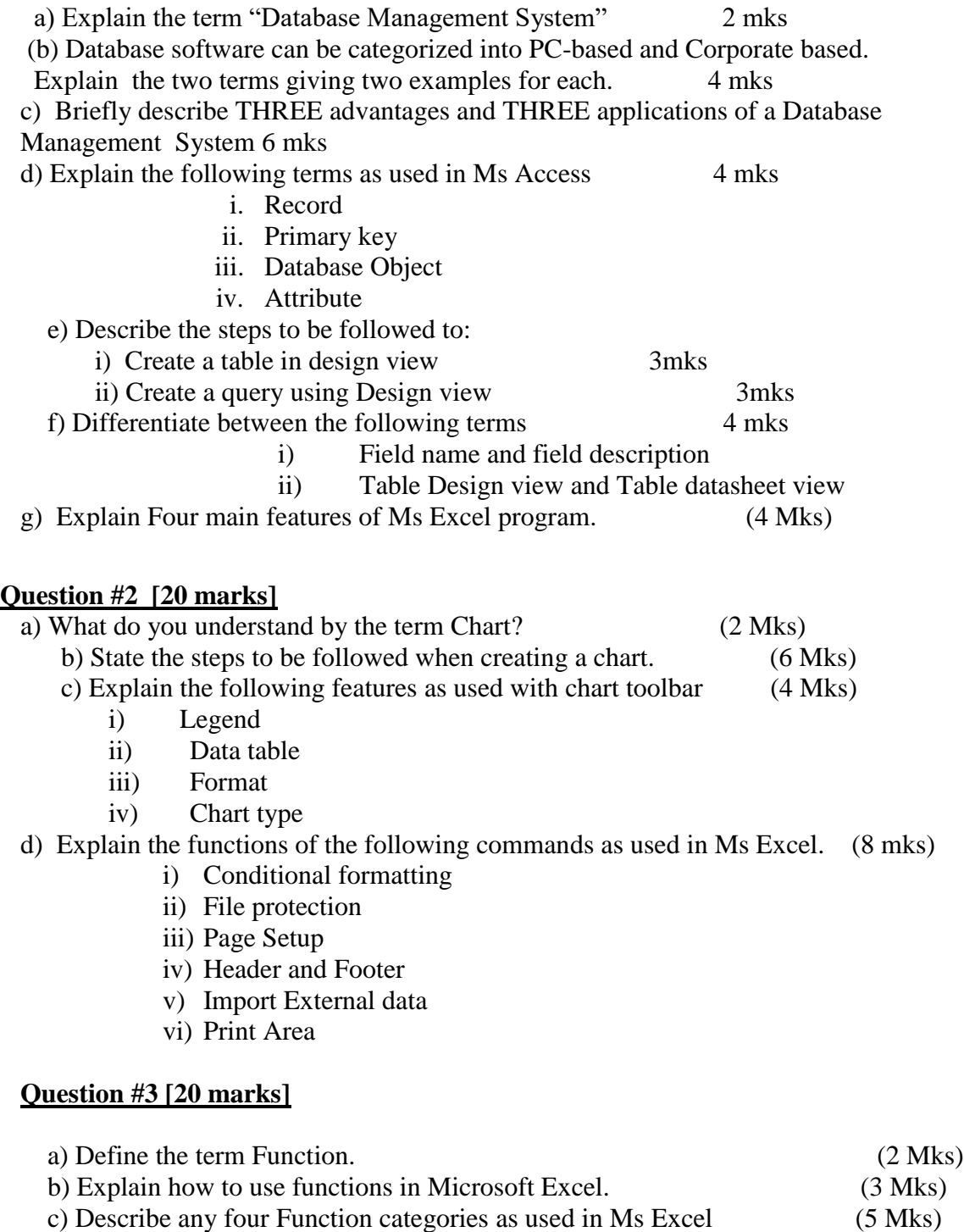

d) Describe the steps to be followed to achieve the following 10 mks

- i) Rename a worksheet
- ii) Change the margins
- iii) Insert a new column

iv) Apply borders and shading to a range

v) Insert a graphic from ClipArt

## **Question #4 [20 marks]**

- a) Explain the following terms as used in Ms Excel giving an example for each (10mks) i) Spreadsheet:
- ii) Cell:
- iii) Row identifiers:
- iv) Columns identifiers:
- v) workbook
- b) Explain Four basic application areas of spreadsheet program. (4 Mks)
- c) Using an appropriate example describe how a cell is referenced (3 marks
- d) Describe steps of inserting a row and column in a worksheet (3 marks

## **Question #3 [20 marks]**

- a) Differentiate between the following terms giving an example for each (12 mks) i)Standard toolbar and formatting toolbar
	- ii) Workbook and worksheet
	- iii) Absolute referencing and Relative referencing
	- iv) Formula bar and Name Box
	- v) Label and Constant data type
	- vi) Font and Font color
	- b) Define the term Fill Handle as used in Ms Excel and explain its importance (4mks)
	- c) ) Define the term "Relationship" and list the steps to be followed when creating
		- a relationship in one or more tables (4mks)